## **3D Printing** Name \_\_\_\_\_\_\_\_\_\_\_\_\_\_\_\_\_\_\_\_\_\_\_\_\_\_

**TINKERCAD Certification** Date: \_\_\_\_\_\_\_\_\_\_\_\_\_\_\_ Period: \_\_\_\_

Please complete the following in the order it is presented on the list. Sign your name as you complete each item.

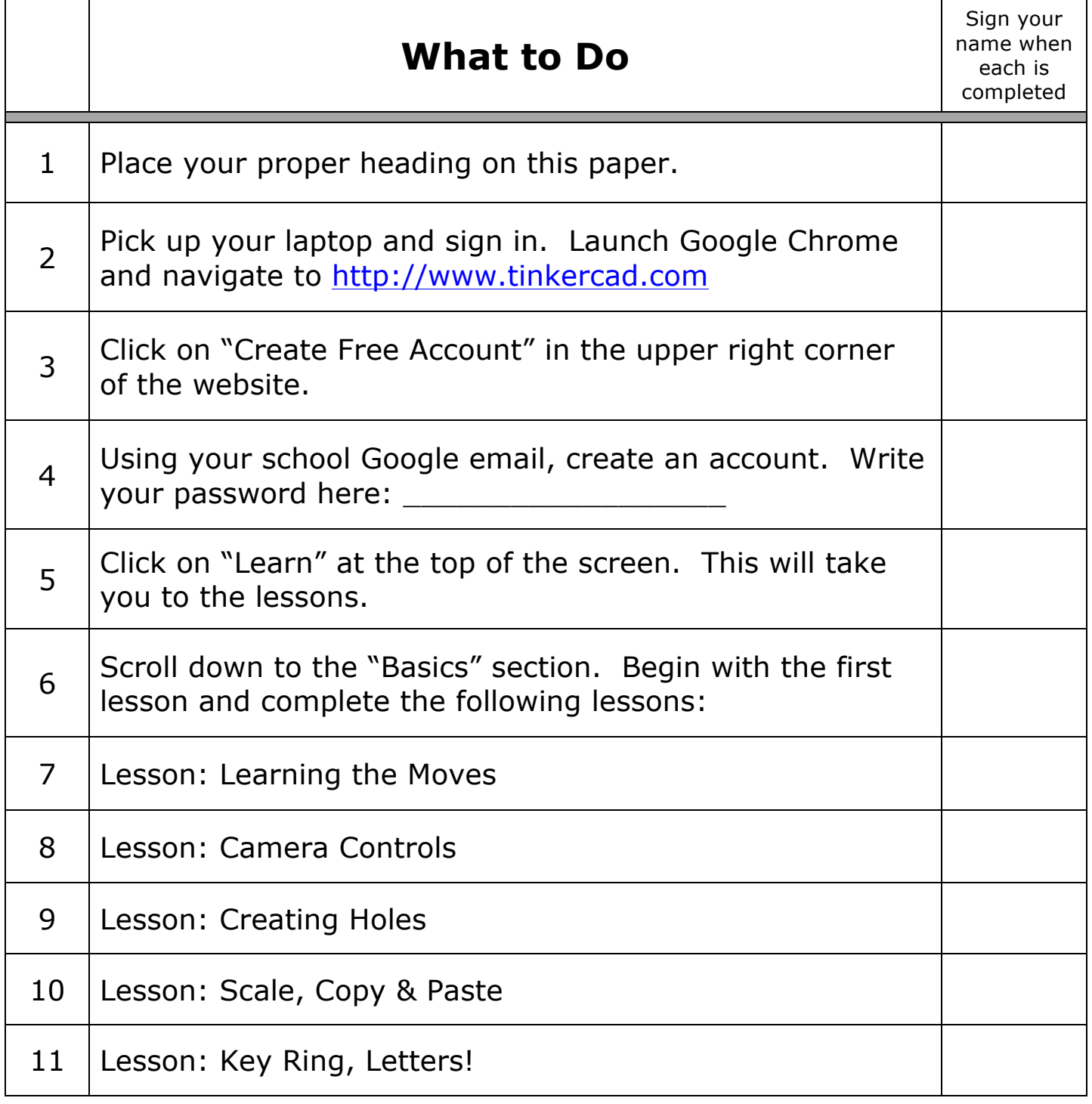

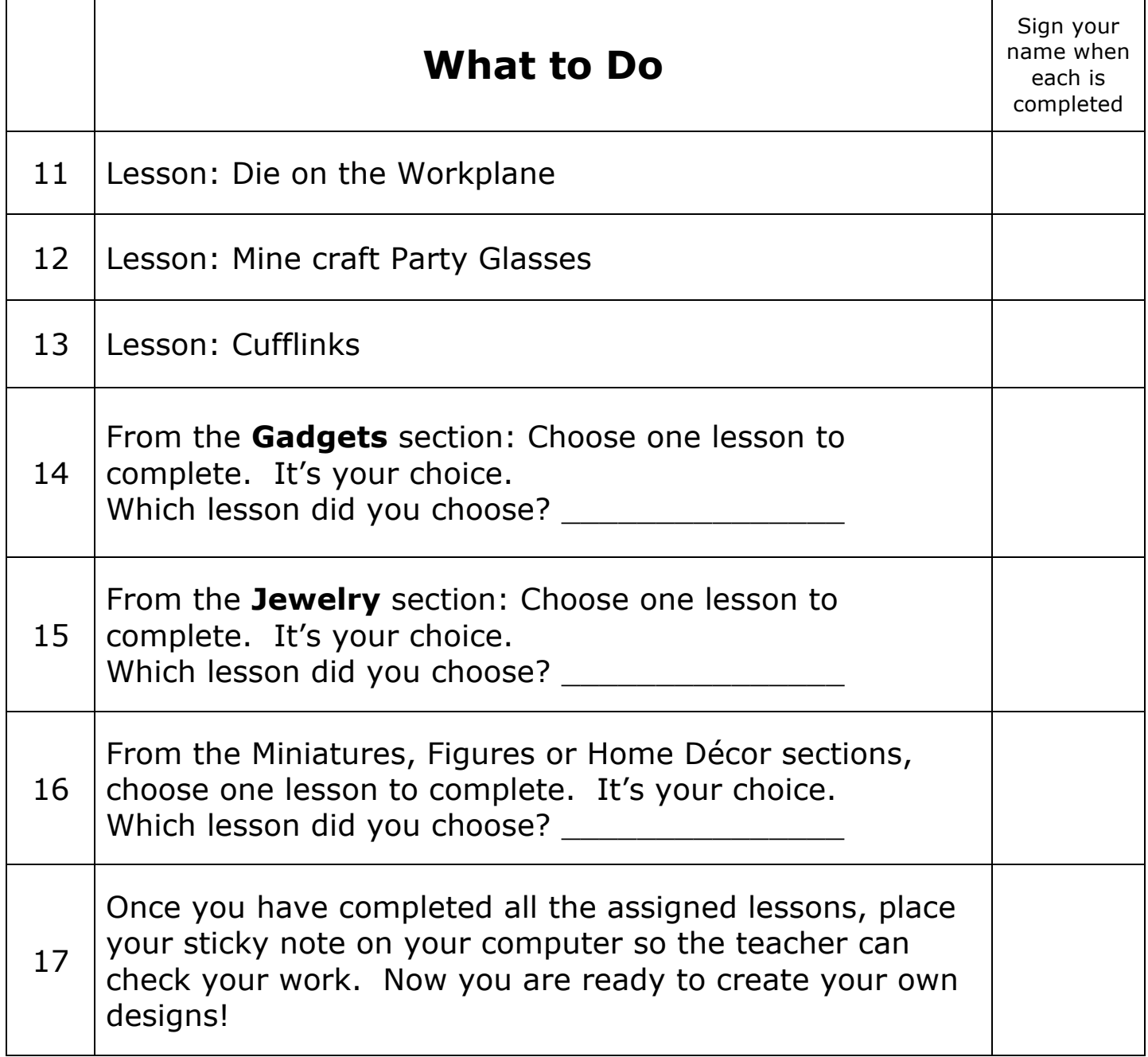